# ำเทที่ 3

## ระเบียบวิธีการศึกษา

การศึกษาเรื่องความพึงพอใจของลูกค้าธุรกิจที่มีต่อส่วนประสมการตลาดร้านปอ ้ เบเกอรี่ ผู้ศึกษาได้ดำเนินการตามระเบียบวิธีการศึกษา คือ กำหนดขอบเขตของการศึกษา ข้อมูล และแหล่งข้อมูล เครื่องมือที่ใช้ในการเก็บข้อมูล และการวิเคราะห์ข้อมูลรวมถึงระยะเวลาใน การศึกษาและเก็บข้อมล ดังนี้

#### ขอบเขตการศึกษา

## ขอบเขตเนื้อหา

การศึกษาครั้งนี้เป็นการศึกษาความพึงพอใจของลูกค้าธุรกิจที่มีต่อส่วนประสม ึการตลาดร้านปอ เบเกอรี่โดยพิจารณาถึงส่วนประสมทางการตลาด ประกอบด้วย ด้านผลิตภัณฑ์ ด้านราคา ด้านการจัดจำหน่าย และด้านการส่งเสริมการตลาด

#### ขอบเขตประชากร

้ ประชากรที่ศึกษา ได้แก่ เจ้าของกิจการ ผู้จัดการร้าน และพนักงานที่เกี่ยวข้องของ ้ร้านค้าทั้งปลีกและส่ง ที่เป็นลูกค้าธุรกิจของร้านปอ เบเกอรี่ จำนวนทั้งสิ้น 52 ราย โดยเก็บข้อมูล จากประชากรทั้งหมด (ร้านปอ เบเกอรี่, 2552)

#### ข้อมูลและแหล่งข้อมูล

### 1. ข้อมูลปฐมภูมิ (Primary Data)

ใช้วิธีการเก็บรวบรวมข้อมูลจากร้านค้าปลีก และส่ง ที่เป็นตัวแทนจำหน่าย ผลิตภัณฑ์ของร้านปอ เบเกอรี่ จำนวนทั้งสิ้น 52 ราย โดยเก็บข้อมูลจากประชากรทั้งหมด

## 2. ข้อมูลทุติยภูมิ (Secondary Data)

จากการค้นคว้าข้อมูลจากหนังสือ วารสาร งานวิจัย สิ่งพิมพ์ และเว็บไซต์ที่เกี่ยวข้อง

# ้เครื่องมือที่ใช้ในการศึกนา

เครื่องมือที่ใช้ในการรวบรวมข้อมูลปฐมภูมิคือ แบบสอบถาม โดยแบ่งออกเป็น 3

ส่วน คือ

ส่วนที่ 1 ข้อมูลทั่วไปของผู้ตอบแบบสอบถาม

ส่วนที่ 2 ข้อมูลเกี่ยวกับความพึงพอใจของลูกค้าธุรกิจที่มีต่อส่วนประสม ้ การตลาดร้านปอ เบเกอรี่

ส่วนที่ 3 ข้อมูลเกี่ยวกับปัญหา และข้อเสนอแนะ ของผู้ตอบแบบสอบถาม

## การวิเคราะห์ข้อมูล

ข้อมูลที่รวบรวมได้จากแบบสอบถาม จะนำมาวิเคราะห์โดยใช้สถิติเชิงพรรณนา (Descriptive Statistics) แบบดิเคิร์ทสเกล (Likert Scale) ประกอบด้วย ความถี่ (Frequency) ร้อยละ (Percentage) และค่าเฉลี่ย (Mean) การวัดระดับความสำคัญของปัจจัยแบ่งเป็น 5 ระดับและมีเกณฑ์ การกำหนดค่าคะแนนตัวเลือก ดังนี้ (กุณฑลี เวชสาร, 2546)

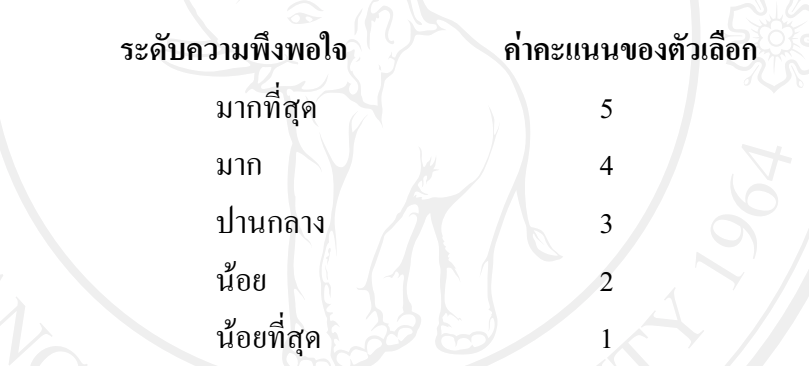

้เมื่อนำคะแนนที่ได้มาวิเคราะห์หาค่าเฉลี่ยสามารถแปลผลความพึงพอใจได้ดังนี้

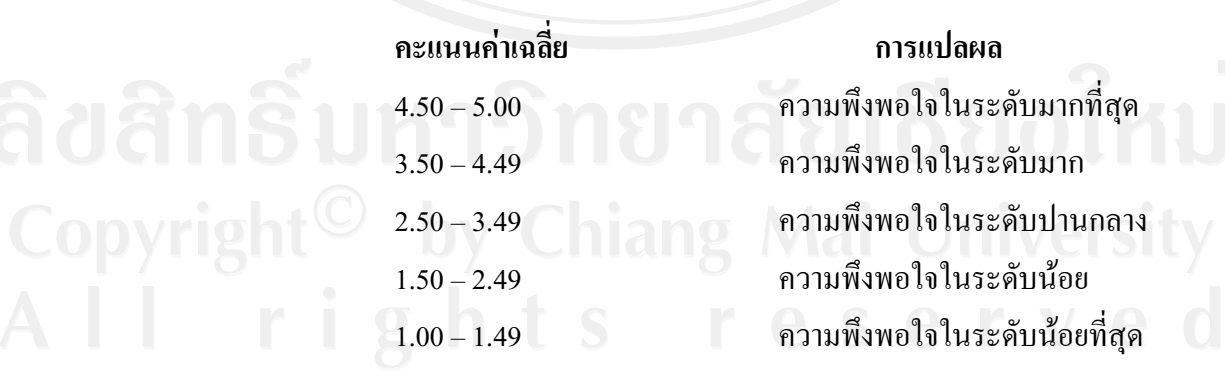

## ิสถานที่ในการดำเนินการศึกษาและรวบรวมข้อมูล

ในการศึกษาครั้งนี้ใช้สถานที่ในการคำเนินการศึกษาและรวบรวมข้อมูลดังนี้ 1. คณะบริหารธุรกิจ มหาวิทยาลัย เชียงใหม่

2. การเก็บรวบรวมข้อมูลโดยใช้แบบสอบถามจะเก็บจากร้านค้าที่เป็นตัวแทน ้จำหน่ายผลิตภัณฑ์ของร้านปอ เบเกอรี่ จำนวนทั้งสิ้น 52 ราย โดยเก็บข้อมูลจากประชากรทั้งหมด

#### ระยะเวลาในการศึกษา

ิการศึกษาครั้งนี้ใช้เวลาในการศึกษาทั้งหมด 7 เดือน โดยเริ่มทำการศึกษาตั้งแต่ ้เคือนสิงหาคม 2552 ถึงเคือน กุมภาพันธ์ 2553 โดยมีช่วงระยะเวลาในการเก็บรวบรวมข้อมูลตั้งแต่ เดือน ธันวาคม 2552

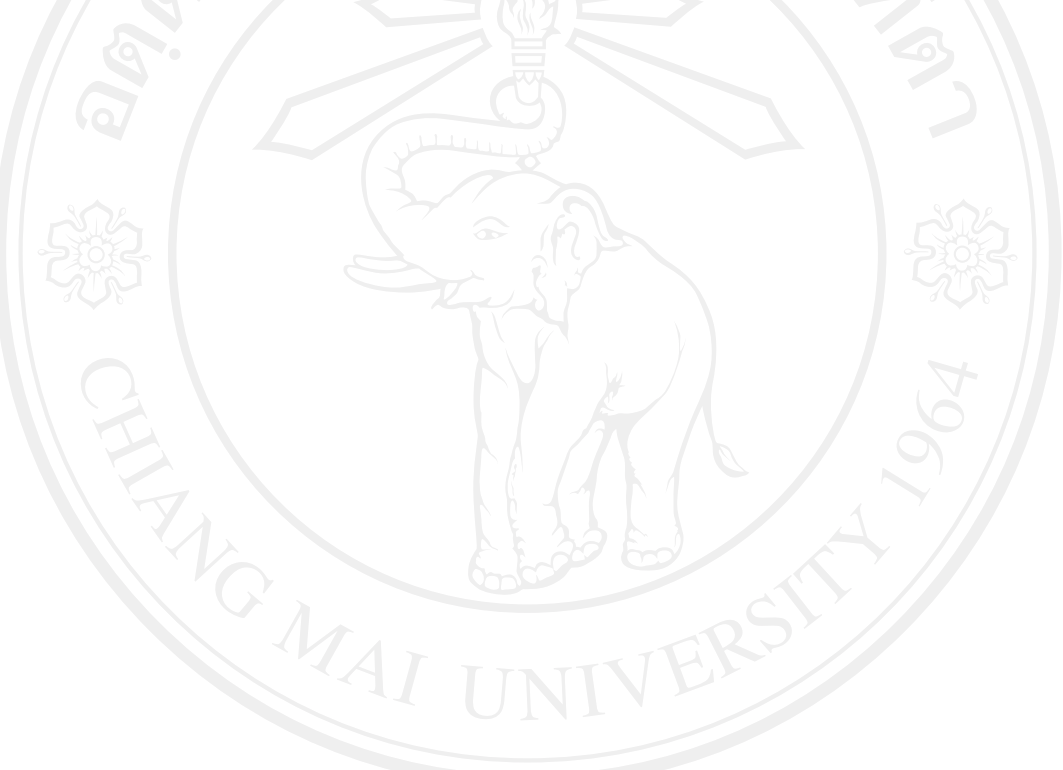